La FreiKarte es una tarjeta de crédito que el Estado federado de Bremen concede a todos los niños y jóvenes cuyo primer lugar de residencia se encuentre en Bremen o Bremerhaven.

**S OBRE LA FREIKARTE**

## **1. Cómo obtener la tarjeta**

La tarjeta se envía automáticamente por correo no solicitado a todos los niños y jóvenes de hasta 18 años.

INFORMACIÓN

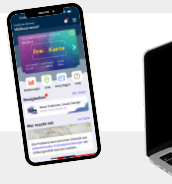

#### **3. Cómo activar la tarjeta**

Para que la tarjeta funcione, debe activarse una vez con un código. Tus padres o tutores también habrán recibido este código por correo poco después de recibir la tarjeta. Además del código, ahora sólo necesitas el número de la tarjeta. Lo encontrará en el reverso de su tarjeta y en la carta que recibió con ella. Active su FreiKarte a través de nuestro sitio web o de la aplicación FreiKarte. Su FreiKarte se activa automáticamente cuando la añade a la aplicación. Si cuidas de varios niños, también puedes añadir y gestionar varias tarjetas en la app.

# **2. De cuánto dinero dispone**

Frei<sup>s</sup>aKar

La tarjeta se recarga con 60 euros para el año 2024 y se volverá a recargar automáticamente con otros 60 euros en 2025.

<u> Hilli Hilli Hilli</u>

## **4. Puede utilizar la tarjeta aquí**

La tarjeta FreiKarte puede utilizarse para pagar la entrada a muchos lugares seleccionados, por ejemplo piscinas, cines, parques infantiles cubiertos o teatros. Cuando se necesita un equipo específico, como para patinar sobre hielo o practicar boulder, la FreiKarte también puede utilizarse para alquilar dicho equipo. En algunos lugares, también puede utilizar la tarjeta para pagar comida y bebida y en las tiendas. En la página web **www.freikarte.bremen.de** o en la **aplicación FreiKarte** podrá ver dónde puede utilizar la FreiKarte en cualquier lugar.

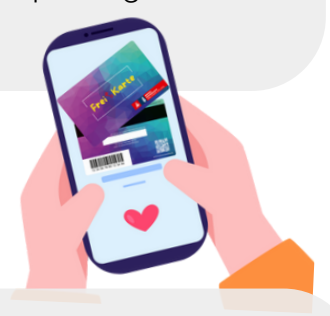

## **5. ¿Cuánto crédito le queda?**

También puede comprobar cuánto crédito le queda en la FreiKarte en línea o en la aplicación. De nuevo, necesitará el número de tarjeta y el código de seguridad.

## **6. ¿Necesita ayuda?**

Si necesita ayuda, puede llamar al teléfono de atención al ciudadano 0421-361-0. También puede encontrar respuestas a las preguntas más frecuentes en la sección «FAQ» del sitio web o de la aplicación. También puede escribirnos a través del formulario de contacto.

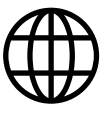